## EVENTOS Y NORMAS

Normas de edición para autores

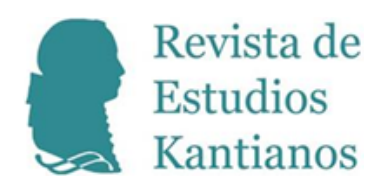

Revista de Estudios Kantianos. Publicación internacional de la SEKLE Universitat de València, España ISSN-e: 2445-0669 Periodicidad: Semestral vol. 8, núm. 1, 2023 p.ordenes.azua@gmail.com

URL: <http://portal.amelica.org/ameli/journal/770/7704216021/>

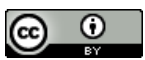

Esta obra está bajo una [Licencia Creative Commons Atribución 4.0](https://creativecommons.org/licenses/by/4.0/) [Internacional.](https://creativecommons.org/licenses/by/4.0/)

# Normas para autores

Es La revista publica trabajos redactados en lengua castellana, alemana, francesa, inglesa, italiana y portuguesa referidos a cualquiera de los ámbitos relativos a la filosofía kantiana o en los que la presencia de esta tenga una relevancia significativa. Exceptuadas las reseñas, las entrevistas, los informes, las convocatorias y los obituarios, todos los contenidos de la revista son sometidos a referato doble ciego. Luego de la admisión de las contribuciones por el equipo editorial de la revista, el proceso de evaluación demora entre 3 y 6 meses.

Las contribuciones deben ser originales y su extensión no podrá superar los 80.000 caracteres con espacios. Las reseñas no excederán los 16.000 caracteres con espacios.

Además de artículos y reseñas, la revista recibe propuestas de

- Traducciones al español de fuentes kantianas o en vínculo directo con su filosofía.

- Traducciones al español de artículos escritos en otros idiomas que sean de especial interés para la comunidad de estudios kantianos.

- Propuestas de dossierestemáticos.

- Propuestas de discusiones en torno a algún libro publicado para incluir en la sección "El autor y sus críticos" de esta revista. Esta sección contiene: una presentación, 3-5 artículos en los que se debaten los contenidos del libro, las respuestas del autor del libro a los comentarios y objeciones.

- Informes de eventos desarrollados y convocatorias a eventos kantianos.

En los tres últimos casos, hay que enviar las propuestas al correo de la revista (rek.kant@gmail.com), para que su consejo editorial determine la pertinencia y factibilidad de ellas.

#### Preparación y envío de las contribuciones

Los trabajos deberán ser enviados exclusivamente a través de la plataforma virtual de la revista. Para enviar una contribución, los autores deben tener o generar un usuario en esta plataforma.

El perfil del usuario debe estar actualizado e incluir los siguientes datos:

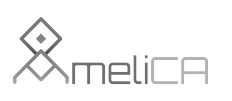

i) el correo electrónico de contacto,

ii) la filiación institucional sin abreviaturas (por ejemplo, no debe decir "UBA", sino "Universidad de Buenos Aires") y el país de la institución,

iii) el enlace de ORCID del autor.

ORCID es un registro gratuito y único de autores. Si el autor no ha generado ese registro, puede hacerlo a través de este enlace.

En el proceso de envío a través de la plataforma, ha de cargarse un documento en formato .doc / .docx que contenga el texto de la contribución. Cada autor eliminará de este documento cualquier indicio que pudiera denotar su identidad. En el caso de que se aluda a publicaciones propias, se sustituirán todos los datos por la indicación: [Datos eliminados para favorecer la anonimidad del envío]. Del mismo modo, se cuidará de que el documento no contenga información sobre la autoría en sus propiedades informáticas.

Este documento debe adaptarse a las siguientes pautas formales.

### Pautas formales

### 1. Encabezado

El texto será precedido por título (Times New Roman, 14 puntos), un resumen (máx. 200 palabras, Times New Roman, 10 puntos) y cinco palabras clave (Times New Roman, 10 puntos, separadas por comas).

Todos estos elementos deben desarrollarse tanto en la lengua propia del artículo como en inglés.

### 2. Estilo

### 2.1. Cuerpo de texto

Los textos serán redactados en Times New Roman, 12 puntos, interlineado 1,15 puntos, con párrafos justificados y sangrados (1,25 cm) en primera línea siempre que no se trate del párrafo que da comienzo a una sección.

### 2.2. Apartados

Los encabezados de los apartados y subapartados se indicarán mediante la siguiente numeración: 1, 1.1, 1.1.1, etc., sin cursiva ni negrita, a Times New Roman, 12 puntos. La enumeración de listados empleará los indicativos i), ii), iii), etc. Cada apartado irá separado del anterior por un espacio en blanco.

# 2.3. Uso de las comillas, guiones, corchetes y cursiva

Comillas altas o inglesas (" "): para citas textuales, ej. "todo apuntaba en esa dirección"; para títulos de artículos, capítulos de libro, noticias, posts, entradas en una web, entradas en enciclopedia, título de ponencia..., ej. En el tercer capítulo "La verdad y la mentira" / Así lo demostró en su artículo "La recepción de los colores".

Comillas simples (' '): para añadir énfasis a una palabra o expresión, ej. Esa 'verdad' era muy relativa.

Corchetes ([ ]): para la traducción de palabras extranjeras, ej. Cuando Heidegger habla de *Stimmung* [estado de ánimo], está refiriéndose a...

Cursiva: reservada para palabras o expresiones en lengua distinta a la del manuscrito, así como para títulos de libro, revistas, periódicos, películas, páginas web, blogs, congresos..., ej. Así lo describe Kant en la *Crítica de la razón pura* / La noticia apareció en *El país* / La revista *Evolutionary Anthropology* se encargó de la publicación... / Como apunta la autora en su web *Ver para creer*...

## 2.4. Citas

Las referencias relativas a una cita textual aparecerán en cuerpo de texto, según el modelo (estilo APA 7th):

...tal y como indica el naturalista inglés (Darwin, 1871, p. 32)... / ...tal y como indica el naturalista inglés Darwin (1871, p. 32)... / "...todo apuntaba en esa dirección" (Autor1 y Autor2, 2020, p. 15) / "...todo apuntaba en esa dirección" (Autor1 et al., 2018, p. 15) [más de dos autores] / Autor1 et al. (2018) ha explicado que "...todo apuntaba en esa dirección" (p. 15).

Cuando las citas textuales superen las 40 palabras se colocarán aparte, a 10 puntos, en un párrafo justificado y sangrado en primera línea a 1,25 cm.

## 2.5. Notas a pie

Las notas a pie de página (Times New Roman 9, interlineado sencillo, justificado) se destinan a comentarios explicativos y no se utilizan para indicar referencias. Estas deben quedar, en lo posible, plasmadas en el cuerpo del texto. Los números indicativos de las notas a pie de página (que en ningún caso se colocarán al final del documento, sino al final de cada página) deben encontrarse después de los signos de puntuación.

### 2.6. Referencias bibliográficas

La revista adopta las convenciones de la *Kant-Gesellschaft* que se encuentran explicadas en este enlace para referir las fuentes kantianas.

Así, por ejemplo, en el cuerpo del texto se indicará: (SF, AA 07: 83 / SF, AA VII: 83) o (KrV, A158/B197).

Las referencias bibliográficas completas aparecerán al final de la contribución, ordenadas alfabéticamente, en un apartado titulado "Referencias". En caso de que se citen distintas publicaciones de un autor pertenecientes a un mismo año, aparecerán con caracteres (1999a, 1999b).

Estas se presentarán en conformidad con las indicaciones de APA 7th.

### Ejemplos:

Citas de libros: Moreno, J. (2008). *Los retos actuales del darwinismo. ¿Una teoría en crisis?* Síntesis.

Capítulos de libro: Kinsbourne, M. (1988). Integrated field theory of consciousness. En A. Marcel y E. Bisiach (Eds.), *Consciousness in Contemporary Science* (pp. 35-78). Oxford University Press.

Artículos: Tinbergen, N. (1963). On aims and methods of Ethology. Zeitschrift für Tierpsychologie, 20(1), 410-433.

Recursos de internet: Lemos, R. (2015). Conoce los beneficios del aburrimiento [Post]. *La mente es maravillosa*. [https://lamenteesmaravillosa.com/conoce-los-beneficios-del-aburrimiento/](https://lamenteesmaravillosa.com/conoce-los-beneficios-del-aburrimiento).

## Guidelines for authors

The journal publishes papers written in English, French, German, Spanish, Italian, Portuguese and French on any of the fields related to Kantian philosophy or in which the presence of Kantian philosophy has a significant relevance. Except for reviews, interviews, reports, calls for papers and obituaries, all the contents of the journal are subject to double-blind refereeing. After the journal's editorial team accepts the contributions, the evaluation process takes between 3 and 6 months.

Contributions must be original, and their length may not exceed 80,000 characters with spaces. Reviews should not exceed 16,000 characters with spaces.

In addition to articles and reviews, the journal welcomes submissions of

- Translations into Spanish of Kantian sources or those directly related to Kantian philosophy.

- Translations into Spanish of articles written in other languages that are of special interest to the Kantian studies community.

- Proposals for thematic dossiers.

- Proposals for discussions on a published book to be included in the section "The author and his critics" of this journal. This section contains: an introduction, 3-5 articles discussing the contents of the book, the author's responses to comments and objections.

- Reports of events developed and calls to Kantian events.

In the last three cases, proposals should be sent to the journal's email address (rek.kant@gmail.com), so that its editorial board can determine their relevance and feasibility.

#### Preparation and submission of contributions

Contributions should be sent exclusively through the journal's virtual platform. To submit a contribution, authors must have or generate a user on this platform.

The user profile must be updated and include the following data:

(i) the contact email address,

ii) the institutional affiliation without abbreviations (for example, it should not say "UBA", but "Universidad de Buenos Aires") and the country of the institution,

iii) the author's ORCID link.

ORCID is a free and unique registry of authors. If the author has not generated such a record, he/she can do so through this link.

In the submission process through the platform, a document in .doc / .docx format containing the text of the contribution must be uploaded. Each author will remove from this document any indication that could denote his or her identity. In the case of references to own publications, all data must be replaced by the indication: [Data removed to favor the anonymity of the submission]. Similarly, care must be taken to ensure that the document does not contain any information on authorship in its computer properties.

This document must conform to the following formal guidelines.

## Formal guidelines

# 1. Heading

The text should be preceded by a title (Times New Roman, 14 point), an abstract (max. 200 words, Times New Roman, 10 point) and five keywords (Times New Roman, 10 point, separated by commas).

All these elements must be in both the language of the article and in English.

## 2. Style

## 2.1. Body text

Texts should be written in Times New Roman, 12 points, 1,15 points-spaced, with justified paragraphs and indented (1.25 cm) on the first line, provided that it is not the paragraph that begins a section.

# 2.2. Headings

Headings of paragraphs and subsections should be numbered as follows: 1, 1.1, 1.1.1, 1.1.1, etc., not in italics or bold, Times New Roman, 12 point. The numbering of listings shall use the codes i), ii), iii), etc. Each paragraph should be separated from the previous one by a blank space.

## 2.3. Use of inverted commas, hyphens, square brackets, and italics

Inverted commas (" "): for textual quotations, e.g. "everything pointed in that direction"; for titles of articles, book chapters, news items, posts, web entries, encyclopaedia entries, title of papers, etc., e.g. In the third chapter "The truth and the lie" / He demonstrated this in his article "The reception of colors".

Single inverted commas ("): to add emphasis to a word or expression, e.g. That 'truth' was very relative.

Square brackets ([ ]): for the translation of foreign words, e.g. When Heidegger speaks of *Stimmung* [state of mind], he is referring to...

Italics: reserved for words or expressions in a language other than that of the manuscript, as well as for titles of books, magazines, newspapers, films, websites, blogs, conferences..., e.g. Thus, Kant describes it in the *Critique of Pure Reason* / The news appeared in *El País* / The journal *Evolutionary Anthropology* was responsible for the publication... / As the author points out on her website *Seeing is believing*...

## 2.4. Quotations

References to a textual quotation will appear in the body of the text, according to the model  $(APA 7<sup>th</sup>)$ style):

...as indicated by the English naturalist (Darwin, 1871, p. 32)... / ...as the English naturalist Darwin (1871, p. 32)... / "...everything pointed in that direction" (Author1 and Author2, 2018, p. 15) / "...everything pointed in that direction" (Author1 et al., 2018, p. 15) [for more than two authors] / Author1 et al. (2018) has explained that "...everything pointed in that direction" (p. 15).

When quotations are longer than 40 words, they should be set apart, at 10 points, in a justified paragraph and indented on the first line at 1.25 cm.

## 2.5. Footnotes

Footnotes (Times New Roman 9, single-spaced, justified) are intended for explanatory comments and are not used to indicate references. They should, as far as possible, be included in the body of the text. Indicative footnote numbers (which should not be placed at the end of the document, but at the bottom of each page) should be placed after the footnotes.

2.6. Bibliographical references

The Journal adopts the conventions of the Kant-Gesellschaft which are explained in this link for referencing Kantian sources.

Thus, for example, in the body of the text: (SF, AA 07: 83 / SF, AA VII: 83) or (KrV, A158/B197).

Full bibliographical references should appear at the end of the contribution, in alphabetical order, in a section entitled "References". Should different publications of an author be edited in the same year, they will appear with characters (1999a, 1999b).

These shall be presented in accordance with APA, 7th edition.

Examples:

Books: Moreno, J. (2008). *Los retos actuales del darwinismo. ¿Una teoría en crisis?* Síntesis.

Book chapters: Kinsbourne, M. (1988). Integrated field theory of consciousness. En A. Marcel and E. Bisiach (Eds.), *Consciousness in Contemporary Science* (pp. 35- 78). Oxford University Press.

Papers: Tinbergen, N. (1963). On aims and methods of Ethology. *Zeitschrifür Tierpsychologie, 20*(1), 410-433.

Internet: Lemos, R. (2015). Conoce los beneficios del aburrimiento [Post]. *La mente es maravillosa*. [http](https://lamenteesmaravillosa.com/conoce-losbeneficios-del-aburrimiento) [s://lamenteesmaravillosa.com/conoce-losbeneficios-del-aburrimiento/](https://lamenteesmaravillosa.com/conoce-losbeneficios-del-aburrimiento).